# **MODELISATION DES RESEAUX ELECTRIQUES**

L'analyse d'un système éléctro-énergetique, consiste à représenter son fonctionnement d'une manière plus ou moins précise et pour cela on va s'appuyer sur les outils descriptifs mathématiques ou autres, permettant d'approcher le comportement du système. Cette phase de substitution du système par un modèle se nomme ''Modélisation '', le résultat fournit un symbolisme de représentation et de description des opérations du système. La modélisation a un objectif bien déterminé, qui consiste à transformer en un seul objet réparti du système que l'on veut analyser.

Solutions des équations de l'écoulement de puissance :

Le système des équations compte douze inconnues pour quatre équations aussi pour résoudre ce système, il est nécessaire de faire certaines hypothèses afin de fixer un certain nombre d'inconnues, soit le schéma du réseau suivant :

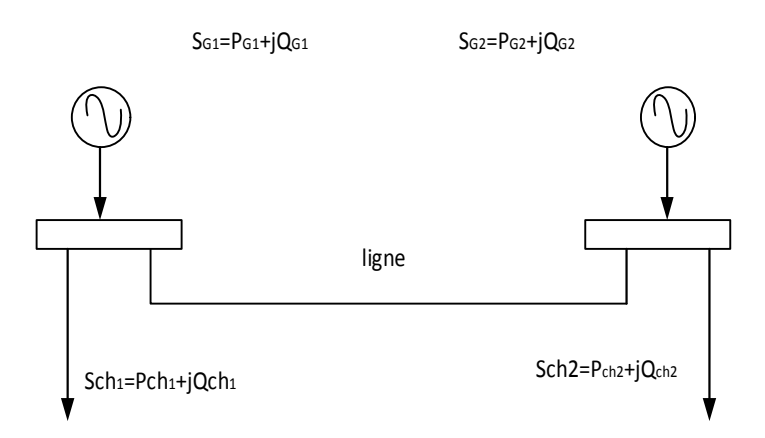

- 1. On considère  $P_{ch1}$ ,  $Q_{ch1}$ ,  $P_{ch2}$ ,  $Q_{ch2}$  connues, parce qu'elles sont liées à la consommation.
- 2. Certaines composantes  $P_{G1}$ ,  $P_{G2}$ ,  $Q_{G1}$ ,  $Q_{G2}$  doivent être fixées mais pas toutes. En effet les pertes actives P<sup>L</sup> et réactives Q<sup>L</sup> sont inconnues, la puissance globale produite doit satisfaire la relation suivante :

Production = consumption + perte.  

$$
P_{G1} + P_{G2} = P_{ch1} + P_{ch2} + P_{L}.
$$

En conséquence nous ne pouvons pas connaitre à priori, ni  $P_{G1} + P_{G2}$  ni  $Q_{G1} + Q_{G2}$ , aussi on fixe la production en nœud pour laisser balancer celle de l'autre.

3. Les équations de l'écoulement de puissance (charge) en régime statique ne permettent jamais d'avoir *<sup>1</sup>, <sup>2</sup> (angle de phase)* mais seulement leur différence '' *<sup>1</sup>- <sup>2</sup> ''*. On choisit le nœud 1 comme référence (balancier, bilan), on affecte à *<sup>1</sup>* la valeur ''0'', ce qui contribue à réduire le nombre de composante  $(V_1, V_2, \ldots, \ldots)$ , en comptant  $P_{GI}$ ,  $P_{G2}$  + 3 inconnues = 5 inconnues, on aura 5 inconnues pour 4 équations, le réglage de la tension nous permet de fixer l'une des deux variables  $|V_1|$  ou  $|V_2|$ , on choisit de fixer  $|V_1|$ .

*<sup>1</sup>* étant prise égale à ''0'', le nœud 1 sera donc référence, on l'appelle aussi le nœud bilan ou balancier.

Nous donc à résoudre le système d'équations à 4 variables qui sont V2, *<sup>2</sup>,* PG1 , QG1.

### **CLASSIFICATION DES NŒUDS DANS UN RESEAU**

Les nœuds dans un réseau sont classés en 3 types, selon les paramètres (P, Q,V, ), sont connus ou inconnus.

### **1. Nœuds des consommations (associés aux charges) :**

Les charges ne sont pas caractérisées par leurs impédances mais par leurs P et Q qui sont connues, les inconnues sont le module et la phase de la tension.

# **2. Nœuds de productions (associés aux centrales)**

P comme imposée par le dispatching et le |V| sont connues, par contre les inconnues pour ce type de nœuds, sont la phase de la tension et Q.

# **3. Nœuds bilans (associés généralement à la centrale la plus puissante)**

Ne connaissant pas à priori les pertes d'énergie du réseau pour le régime déterminé, on est obligé de laisser la production de l'une des centrales afin de satisfaire l'équation du bilan, le nœud associée à cette centrale est alors considéré par le module de sa tension |V| et la phase, généralement cette dernière est fixée à ''0 '', il reste à déterminer la P et Q.

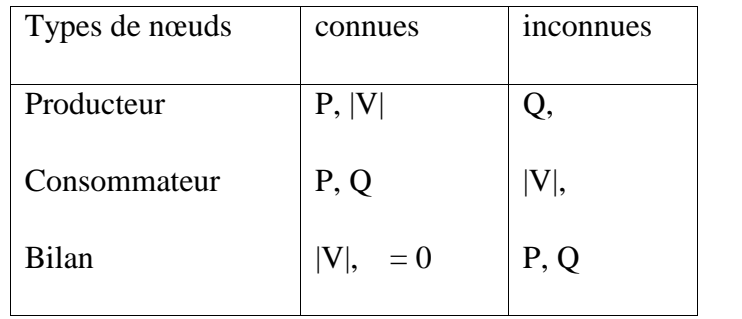

Nous constatons que la forme des données, nous conduit à un système d'équations non-linéaire, ce qui est expliqué par le fait que la solution ne peut être obtenue que par différentes méthodes numériques qui sont :

- Méthodes itératives, Gauss, Gauss-Seidel, Relaxation.
- Méthodes variationnelles, Newton Raphson, Decouplée, Decouplée rapide, Jacobien.
- Méthodes non-linéaires Fletcher, Powel
- $\bullet$

# **DETERMINATION DE LA MATRICE ADMITTANCE NODALE [Y.bus]**

Certaines méthodes de calcul de l'écoulement de puissances, sont basées sur l'utilisation de la matrice impédance [Z], d'autres utilisent la matrice admittance [Y]. Détermination de [Y] pour un réseau à 3 nœuds :

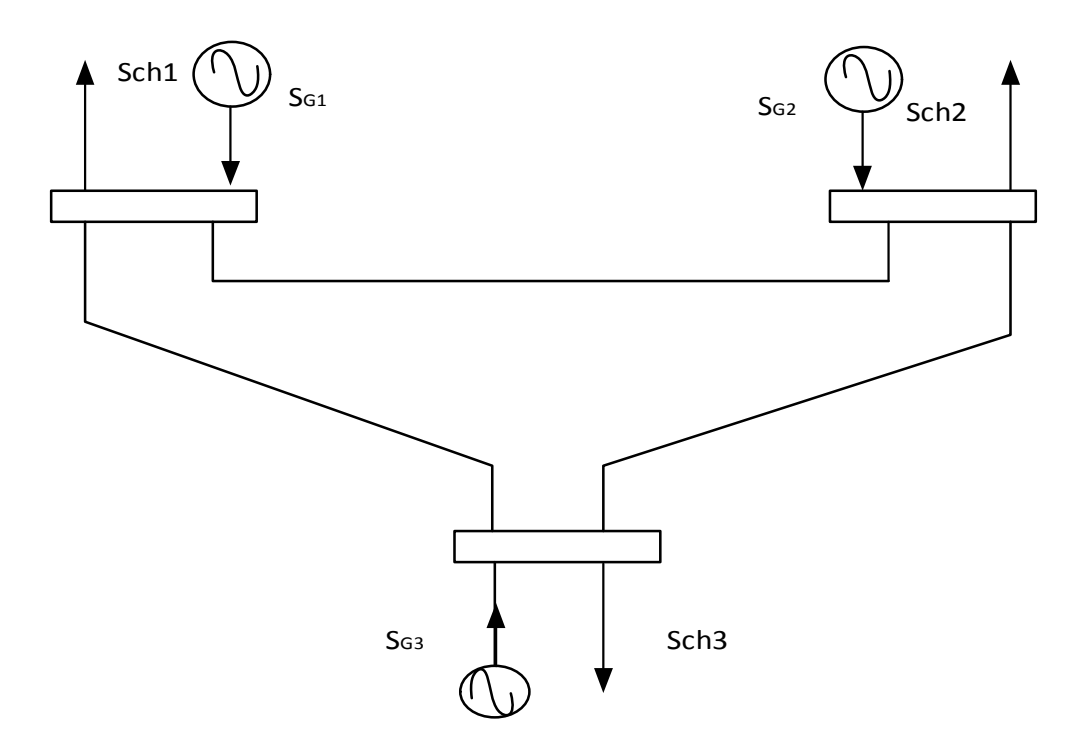

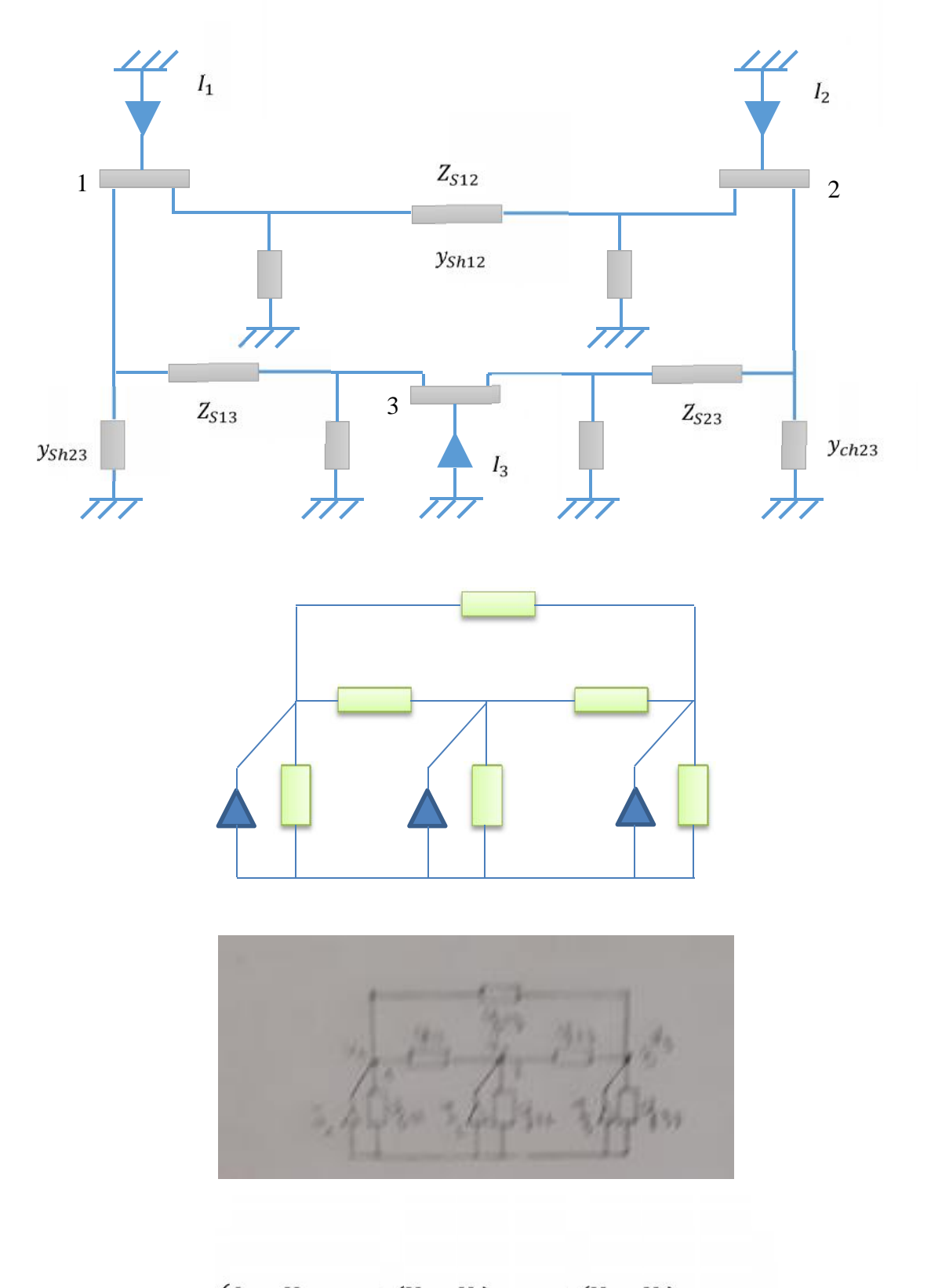

$$
\begin{cases}\nI_1 = V_1 * y_{11} + (V_1 - V_2) * y_{12} + (V_1 - V_3) * y_{13} \\
I_2 = V_2 * y_{21} + (V_2 - V_1) * y_{22} + (V_2 - V_3) * y_{23} \\
I_3 = V_3 * y_{31} + (V_3 - V_1) * y_{32} + (V_3 - V_2) * y_{33}\n\end{cases}
$$

$$
\begin{cases}\nI_1 = (y_{11} + y_{12} + y_{13}) * V_1 - y_{12} * V_2 - y_{13} * V_3 \\
I_2 = -y_{12} * V_1 + (y_{21} + y_{22} + y_{23}) * V_2 - y_{23} * V_3 \\
I_3 = -y_{13} * V_1 - y_{23} * V_2 + (y_{31} + y_{32} + y_{33}) * V_3\n\end{cases}
$$
\n
$$
\begin{cases}\nI_1 = Y_{11} * V_1 + Y_{12} * V_2 + Y_{13} * V_3 \\
I_2 = Y_{21} * V_1 + Y_{22} * V_2 + Y_{23} * V_3 \\
I_3 = Y_{31} * V_1 + Y_{32} * V_2 + Y_{33} * V_3\n\end{cases}
$$

Par identification on a :

$$
Y_{11} = (y_{11} + y_{12} + y_{13});
$$
  
\n
$$
Y_{22} = (y_{21} + y_{22} + y_{23});
$$
  
\n
$$
Y_{33} = (y_{31} + y_{32} + y_{33})
$$
  
\n
$$
Y_{21} = Y_{12} = -y_{12};
$$
  
\n
$$
Y_{31} = Y_{13} = -y_{13};
$$
  
\n
$$
Y_{32} = Y_{23} = -y_{23}
$$
  
\n
$$
Y_{32} = Y_{23} = -y_{23}
$$

 $= y_{ch13} + y_{ch12}$  $= y_{ch23} + y_{ch12}$  $= y_{ch13} + y_{ch23}$ 

De façon générale :

Les éléments hors diagonaux :

$$
Y_{pq} = -y_{pq} = -\frac{1}{z_{pq}} \qquad ;
$$

Les éléments diagonaux

$$
Y_{PP}=\sum_{q=1}^3y_{pq}+y_{pp}
$$

**Détermination de** [ ] **pour un réseau a n nœuds :**

**a\_ les éléments non diagonaux :**

$$
y_{p1} = \frac{1}{Z_{pq}}
$$

$$
Y_{pq} = Y_{qp} = -y_{pq}
$$

#### **b\_ les éléments diagonaux :**

$$
Y_{pp} = \sum_{q}^{n} y_{pq} + y_p
$$

$$
y_p = \sum_{q=1}^{n} y_{shpq}
$$

Soit le réseau suivant :

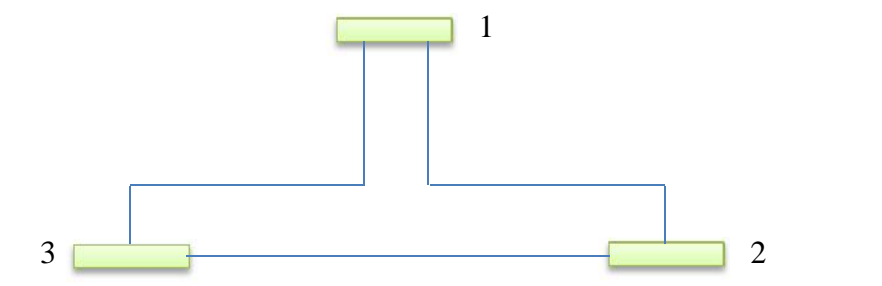

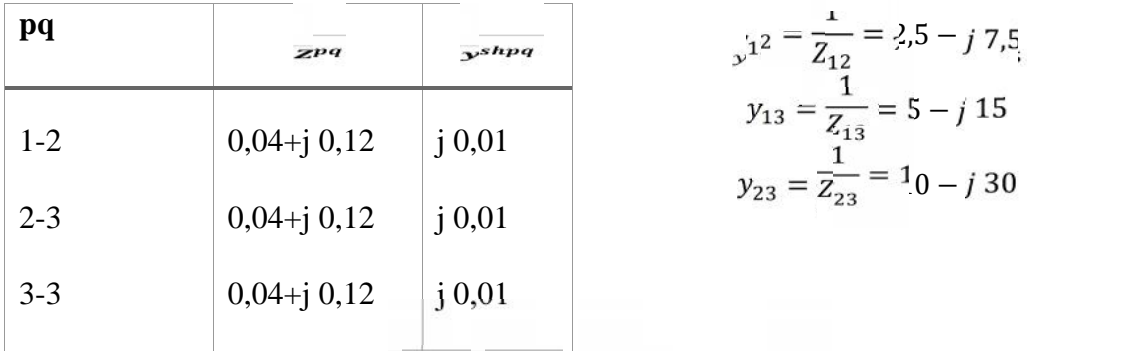

$$
y_{13} = \frac{1}{Z_{13}} = 5 - j 15
$$

$$
y_{23} = \frac{1}{Z_{23}} = 10 - j 30
$$

$$
Y_{12} = Y_{21} = -y_{12} = -2,5 + j\ 7,5
$$
\n
$$
Y_{31} = Y_{13} = -y_{13} = -5 + j\ 15
$$
\n
$$
Y_{32} = Y_{23} = -y_{23} = -10 + j\ 30
$$
\n
$$
y_p:
$$
\n
$$
y_1 = y_{ch12} + y_{ch13} = j\ 0,02
$$
\n
$$
y_2 = y_{ch12} + y_{ch23} = j\ 0,02
$$
\n
$$
\begin{cases}\nY_{11} = y_{12} + y_{13} + y_1 = 7,5 - j\ 22,48 \\
Y_{22} = 7,5 - j\ 22,48 \\
Y_{33} = 15 - j\ 44,98\n\end{cases}
$$

# **MODELISATION DES CHARGES :**

Toute charge peut être schématisait soit par P et Q transitent des jeux de barres 220kv aux jeux de barre 60 kV à travers le transfo, soit par la transformation de ces puissance en impédance selon le besoin de calcul

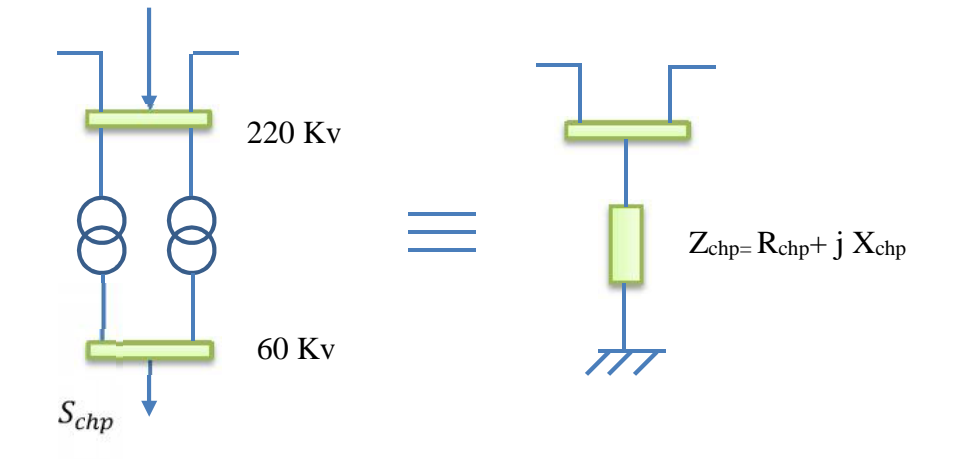

## **MODELISATION DES ALTERNATEURS :**

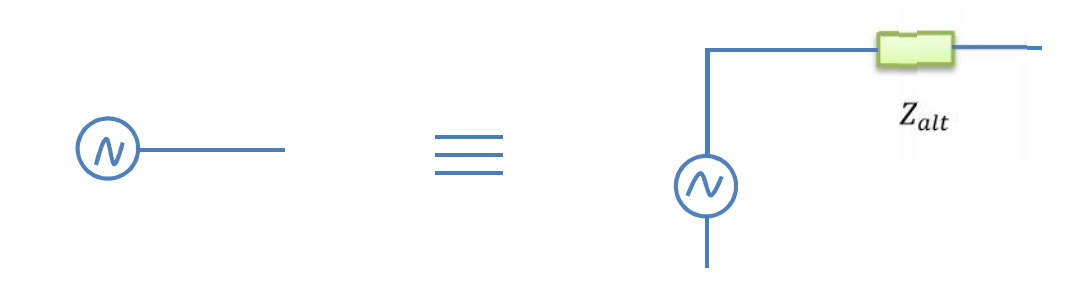

#### **MODELISATION DES NŒUDS**

Dans un réseau électrique il existe trois types de nœuds qu'on peut les représenter par les schémas suivant :

## **a\_ nœud producteur :**

Un nœud producteur est associé à une centrale ou la puissance active et la tension sont connues

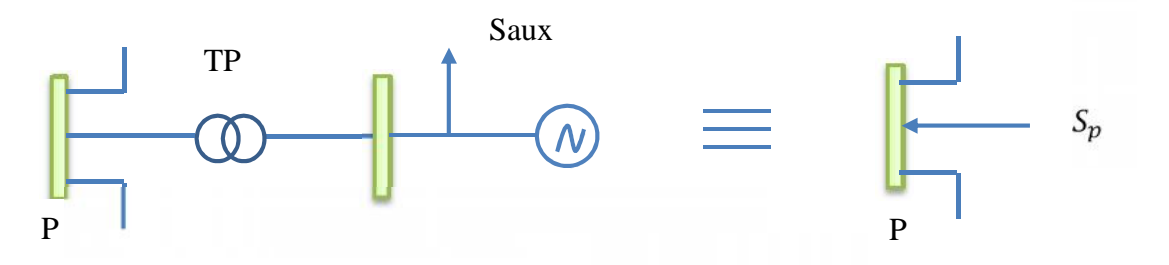

 $S_p(puissance\ inject\acute{e}e\ au\ p) = S_{cp} - (\Delta ST_p + S_{aux})$  $S_{Gp}$ (puissance générée en p)

 $\Delta ST_p$ : Pertes dans le transformateur

 $S_{aux}$ : Puissance de l'auxiliaire de la centrale 5-12%

#### **b\_ nœuds consommateurs**

Il est associé aux charges

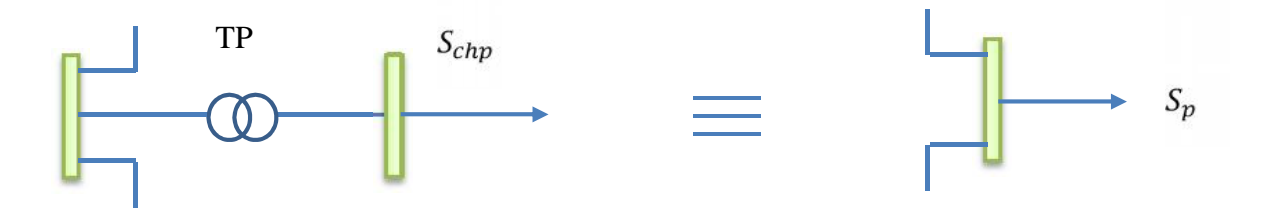

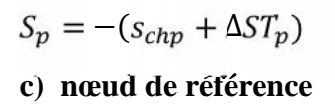

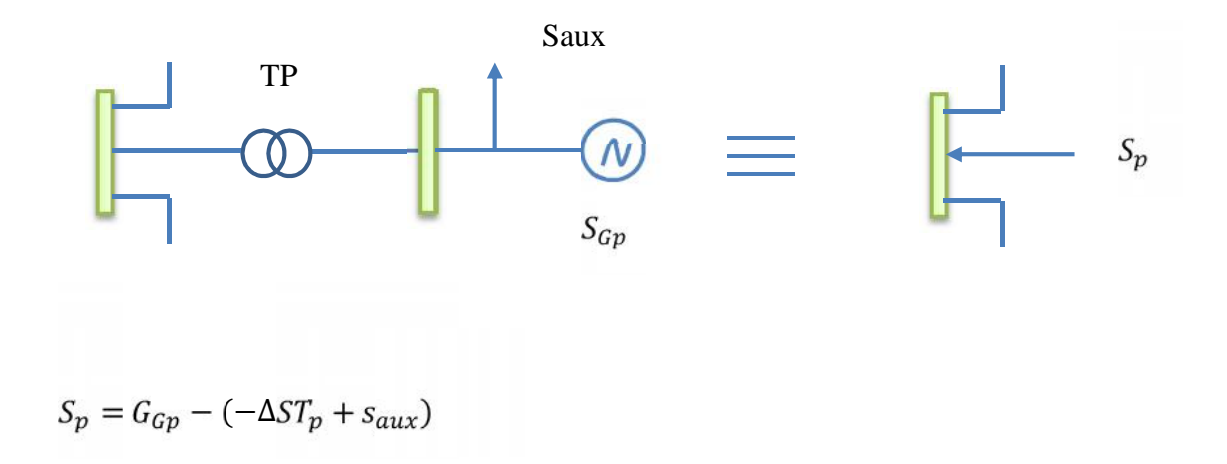